No. of Printed Pages : 4

**MLIL-007** 

# POST GRADUATE DIPLOMA IN LIBRARY AUTOMATION AND NETWORKING (PGDLAN) Term-End Practical Examination 00850 December, 2012

# MLIL-007 : PROGRAMMING

Time Allowed : 2 Hours (Practical Work : 40 Viva Voce : 10) (Weightage : 40%)

## General Instructions :

- (*i*) This Question Paper comprises **three** parts. Attempt **any one** part. Answer all the questions from attempted part.
- (ii) Show the output to your examiner.
- (iii) Save your output in your system which will be checked by the examiner.
- (iv) Printout of the answers wherever required should be taken in a sheet duly signed by RD with his/her stamp. Write your Roll No., Study Centre and date of examination on these sheets.
- (v) Candidates are not permitted to use any manual/handbook in carrying out the practical.

#### PART - A

Write a program in C++ to implement a class. Complex, which represents a complex 20 number. The class must have a constructer and destructor. The complex class should provide a member function "add" that adds two complex numbers and display the result. Write a suitable main () function to demonstrate the class above.

2. Design and implement the following class in C++.

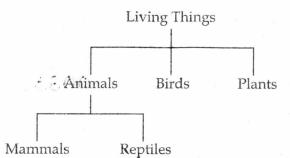

-----

- your implementation should include :
- \* Appropriate member variables and member functions.
- \* Constructor and Destructor.
- \* A polymorphic function to display information about living things.

20

## PART - B

- 1. Write a program in Java to count and display the number of upper case, lower case, 20 digits and other characters in a file.
- 2. Write a program in Java to create a class 'rectangle.' The rectangle is defined by two objects bottom left and Upper Right of type "point". "Point" is a class having two members: *x* and *y*. Write the constructors for both classes. Write a method in "rectangle" to display the two points.

20

# PART - C

- Create a V B application to calculate and display the prime numbers between the given 20 range of intergers provided by the user. Select appropriate controls on the form.
- 2. Create a VB application (as a form given below) to search the student result from a 20 database file named 'Student".

|                    | - 🗆 ×  |
|--------------------|--------|
| Enrollment No. : [ |        |
| Programme Code     |        |
| Search             | Cancel |

Student database contains student Name, Enrolment number, Pass/Fail status, Programme code.

Note : Make suitable assumptions, if necessary.